# **Kubeflow - Introduction**

- [Overview](#page-0-0)
- $\bullet$ [Stages](#page-1-0)
- [Creating a Notebook](#page-2-0)
- [Components](#page-2-1)
	- <sup>o</sup> [KFServing](#page-3-0)
		- <sup>o</sup> [Jupyter Notebooks](#page-3-1)
		- <sup>o</sup> [Kubeflow Pipelines](#page-3-2)

locally, then deploy them to a cloud

when you're ready.

<sup>o</sup> [Hyperparameter Tuning with Katib](#page-4-0)

## <span id="page-0-0"></span>**Overview**

The Kubeflow project is dedicated to making deployments of machine learning (ML) workflows on Kubernetes simple, portable and scalable. The goal is not to recreate other services, but to provide a straightforward way to deploy best-of-breed open-source systems for ML to diverse infrastructures. Anywhere you are running Kubernetes, you should be able to run Kubeflow.

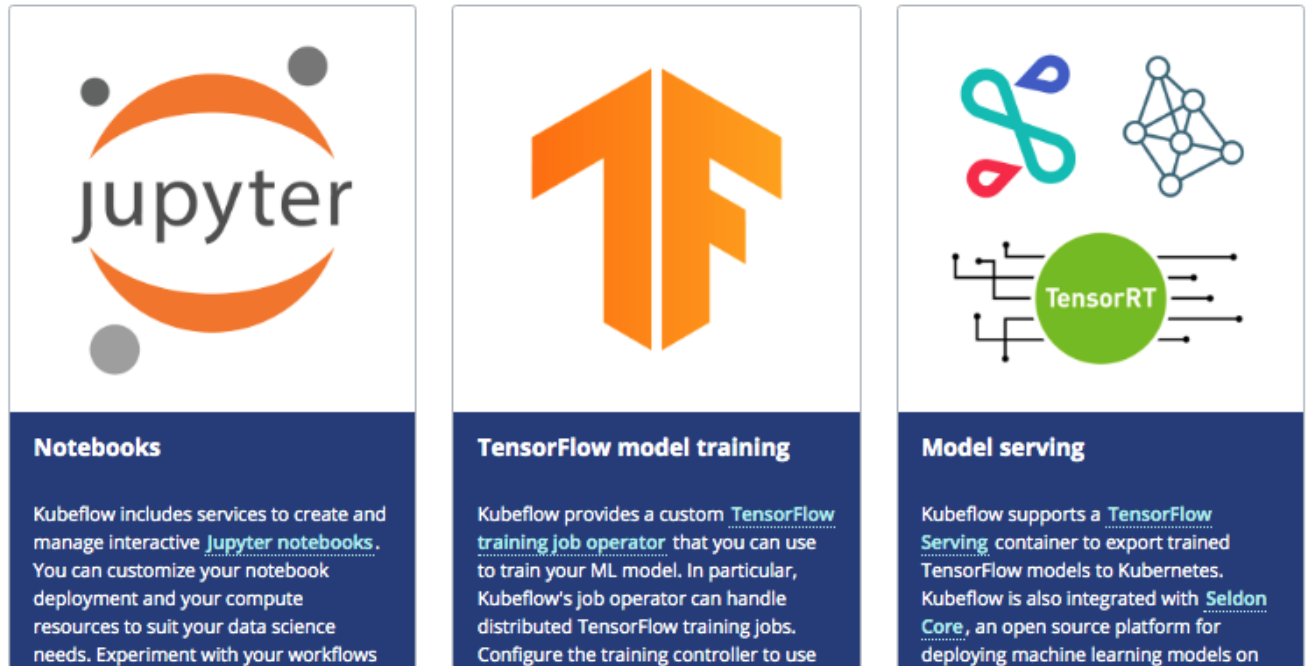

CPUs or GPUs and to suit various cluster

sizes.

deploying machine learning models on Kubernetes, and NVIDIA Triton Inference Server for maximized GPU utilization when deploying ML/DL models at scale.

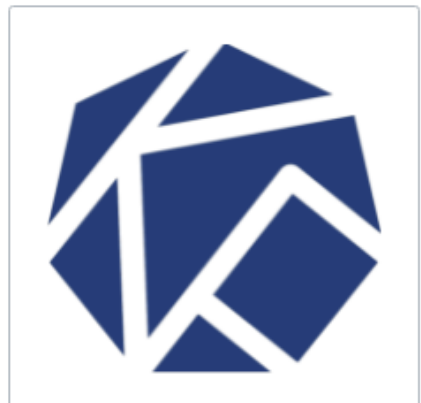

### **Pipelines**

Kubeflow Pipelines is a comprehensive solution for deploying and managing end-to-end ML workflows. Use Kubeflow Pipelines for rapid and reliable experimentation. You can schedule and compare runs, and examine detailed reports on each run.

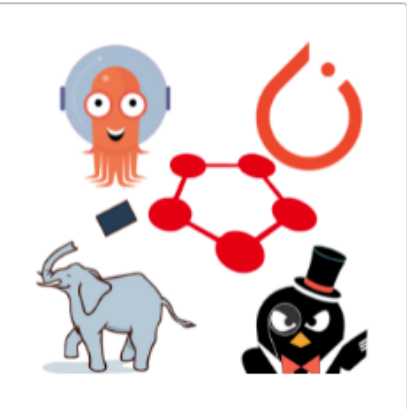

### **Multi-framework**

Our development plans extend beyond TensorFlow. We're working hard to extend the support of PyTorch, Apache MXNet, MPI, XGBoost, Chainer, and more. We also integrate with Istio and Ambassador for ingress, Nuclio as a fast multi-purpose serverless framework, and Pachyderm for managing your data science pipelines.

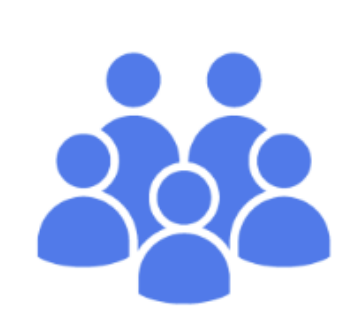

### **Community**

We are an open and welcoming community of software developers, data scientists, and organizations! Join our Slack workspace for help with any issues you may face, and read more about the community.

## <span id="page-1-0"></span>**Stages**

## Each ML Stage is an Independent System

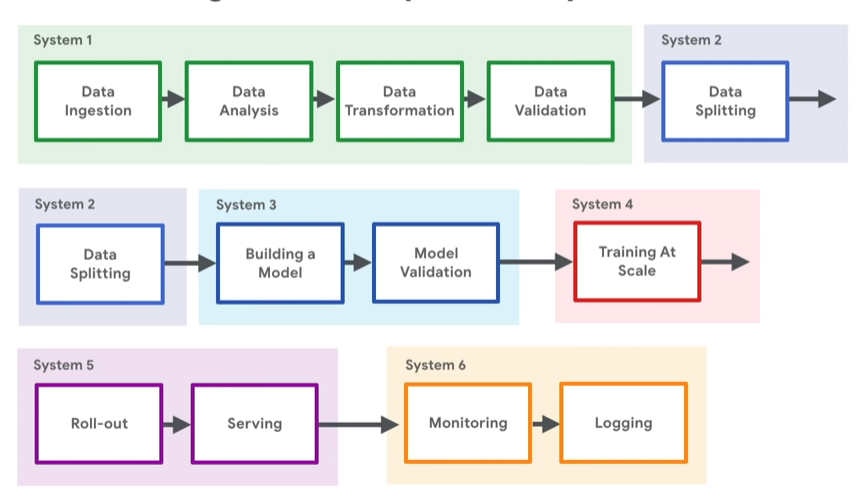

Defining ML Workflows including:

- Managing data
- Running notebooks
- Training Models
- Serving Models

# <span id="page-2-0"></span>Creating a Notebook

From the Notebook menu, create a new notebook server.

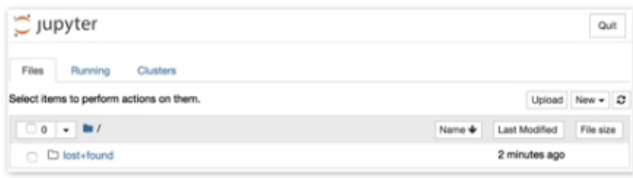

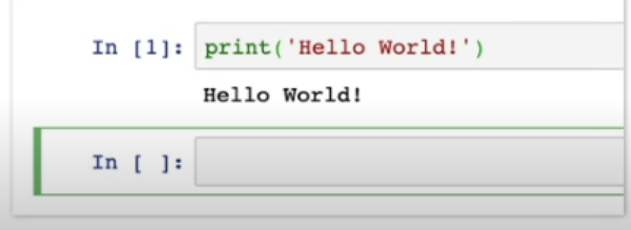

# <span id="page-2-1"></span>**Components**

#### **[Central Dashboard](https://www.kubeflow.org/docs/components/central-dash/)**

The central user interface (UI) in Kubeflow

#### **[Notebook Servers](https://www.kubeflow.org/docs/components/notebooks/)**

Using Jupyter notebooks in Kubeflow

#### **[Kubeflow Pipelines](https://www.kubeflow.org/docs/components/pipelines/)**

A powerful platform for building end to end ML workflows. Pipelines allow you to build a set of steps to handle everything from collecting data to serving your model.

### **[KFServing](https://www.kubeflow.org/docs/components/kfserving/)**

Kubeflow model deployment and serving toolkit

#### **[Katib](https://www.kubeflow.org/docs/components/katib/)**

Katib is a Kubernetes-native project for automated machine learning (AutoML). Katib supports hyperparameter tuning, early stopping and neural architecture search (NAS).

#### **[Training Operators](https://www.kubeflow.org/docs/components/training/)**

Training of ML models in Kubeflow through operators such as Tensorflow and Pytorch.

### **[Multi-Tenancy](https://www.kubeflow.org/docs/components/multi-tenancy/)**

Multi-user isolation and identity access management (IAM)

## <span id="page-3-0"></span>KFServing

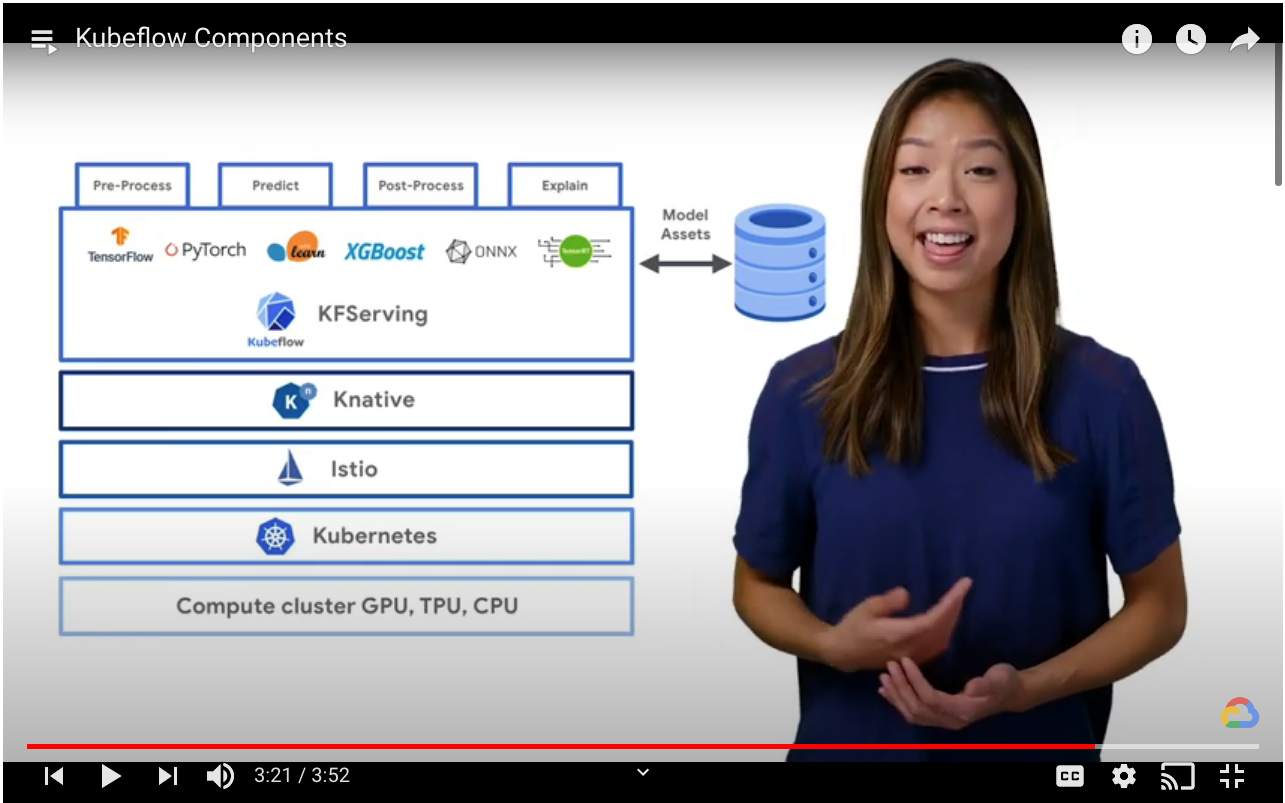

## <span id="page-3-1"></span>Jupyter Notebooks

Defacto standard for data scientists for performing rapid data analysis.

<span id="page-3-2"></span>Kubeflow Pipelines

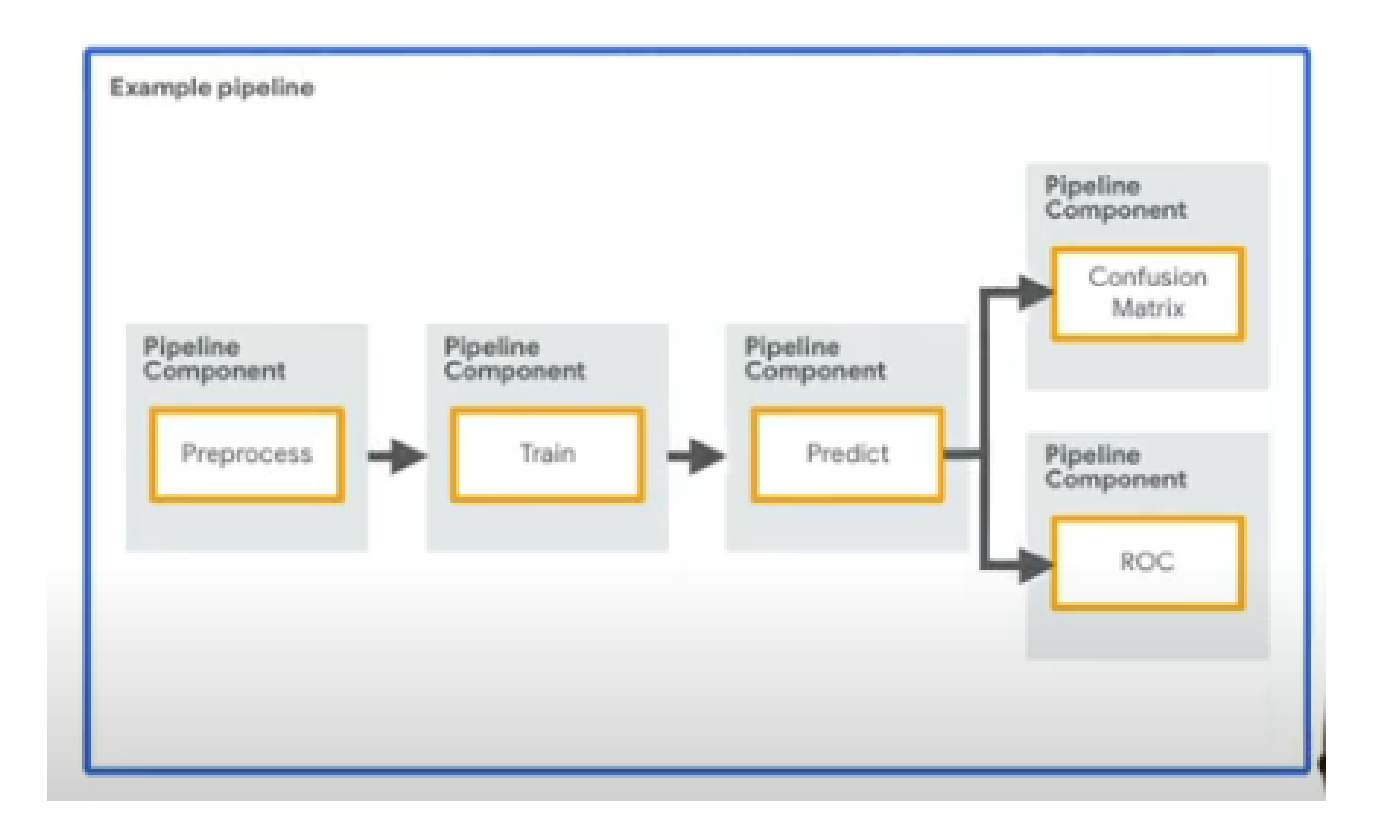

A pipeline component is one step in the workflow that performs one specific task.

Takes inputs and produces outputs.

<span id="page-4-0"></span>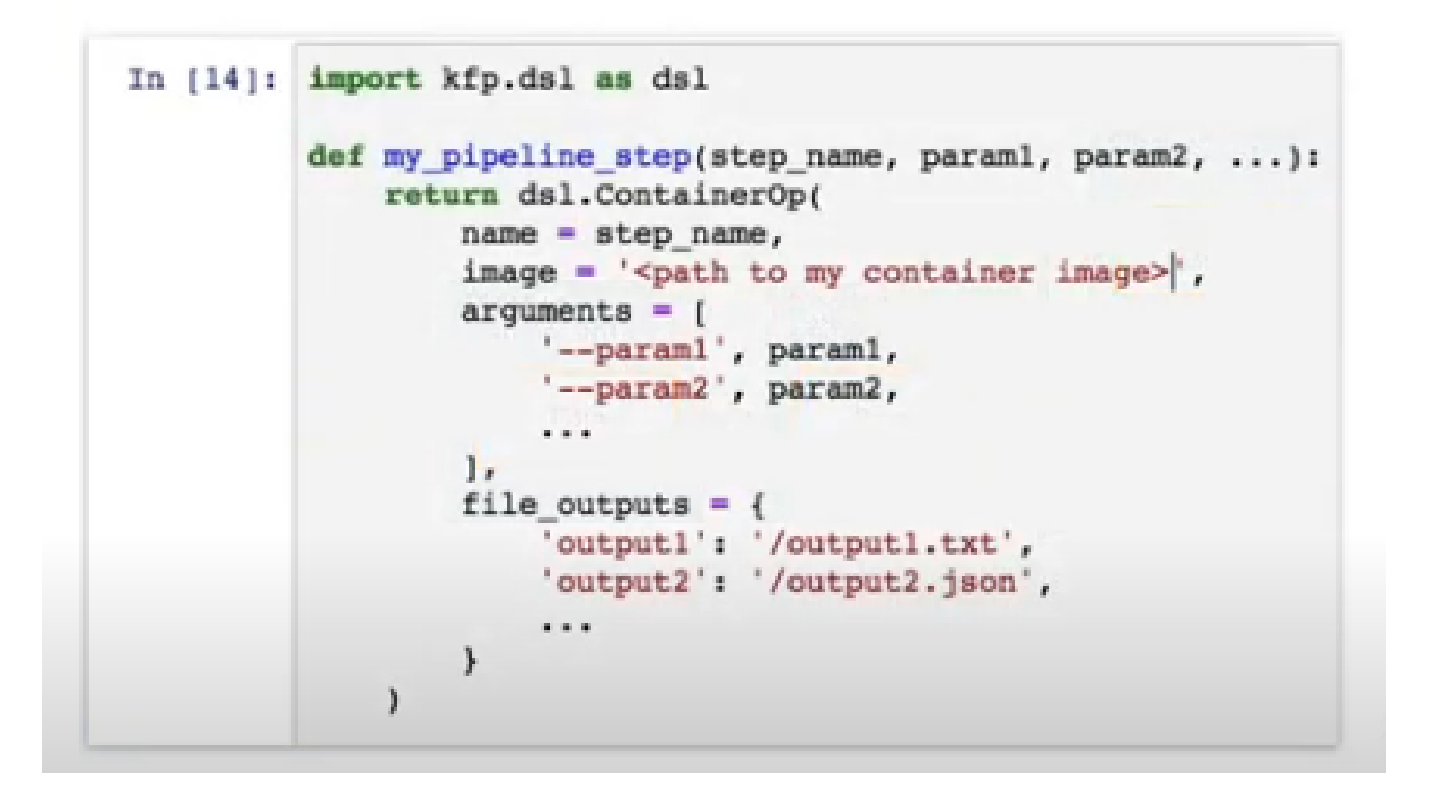

## Hyperparameter Tuning with Katib

Katib is a Kubernetes-native project for automated machine learning (AutoML). Katib supports hyperparameter tuning, early stopping and neural architecture search (NAS).

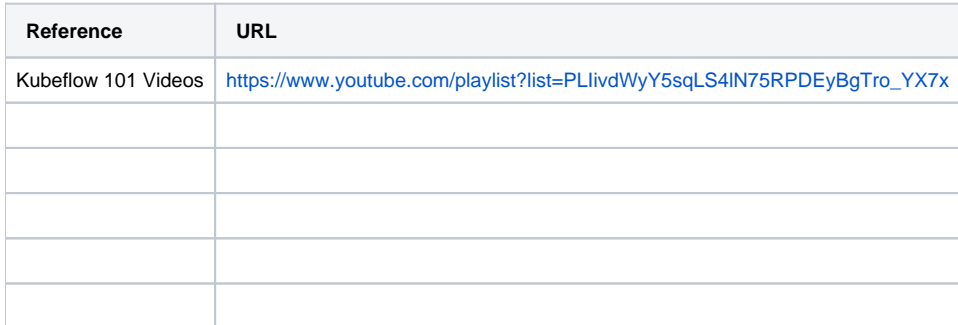